## Java.sql.sqlexception Error Code 18456 Sql State 28000 >>>CLICK HERE<<<

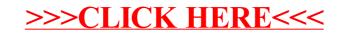